## Programowanie obiektowe Wykład 13: Wątki

#### dr inż. Marcin Luckner mluckner@mini.pw.edu.pl

Wydział Matematyki i Nauk Informacyjnych

Wersja 1.3 4 marca 2021

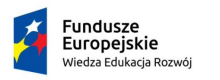

Rzeczpospolita Polska

Politechnika Warszawska

Unia Europeiska Europejski Fundusz Społeczny

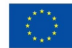

Projekt "NERW 2 PW. Nauka – Edukacja – Rozwój – Współpraca" współfinansowany jest ze środków Unii Europejskiej w ramach Europejskiego Funduszu Społecznego.

Zadanie 10 pn. "Modyfikacja programów studiów na kierunkach prowadzonych przez Wydział Matematyki i Nauk Informacyjnych", realizowane w ramach projektu "NERW 2 PW. Nauka – Edukacja – Rozwój – Współpraca", współfinansowanego jest ze środków Unii Europejskiej w ramach Europejskiego Funduszu Społecznego.

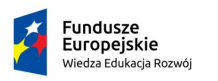

Rzeczpospolita Polská

Politechnika Warszawska

Unia Europeiska Europeiski Fundusz Społeczny

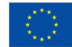

## Wielowątkowość

- <span id="page-2-0"></span>• Aplikacja, szczególnie wyposażona w interfejs użytkownika, musi wykonywać kilka zadań równocześnie.
	- Pobieranie grafiki do wyświetlenia na ekranie.
- W przypadku maszyny wielordzeniowej można realizować równocześnie różne zadania.
- W przypadku maszyny jednoprocesowej jednoczesne wykonywanie różnych zadań jest symulowane przez sekwencyjne wykonywanie fragmentów zadań.
- W obydwu wypadkach podział wykonywania aplikacji na zadania nie odbywa się automatycznie i musi zostać świadomie zainicjowany.
- Java wykorzystuje do tego mechanizm wątków.

## Proces a wątek

- W momencie uruchamiania aplikacji na maszynie wirtualnej Javy uruchamiamy proces.
- Każda aplikacja tworzy nowy proces, który ma własne, wydzielone zasoby.
- Wątki są uruchamiane w ramach procesu i współdzielą jego zasoby.
- Uruchamianie wątków jest znacznie szybsze niż rozpoczynanie nowego procesu i wątki bywają nazywane *lekkimi procesami*.

## Tworzenie wątku

• Wątek można utworzyć na dwa sposoby.

```
Nadpisanie klasy Thread
```

```
1 public class MyThread extends
          Thread {
2 ©Override<br>3 public vo
         public void run () {
          .<br>}     //Zrób coś<br>}
5 }
6 }
7
8 MyThread thread = new MyThread ();<br>9 thread start ():
    thread.start ():
```

```
Implementacja interfejsu
Runnable
```

```
1 public class MyRunnableClass
        implements Runnable {
2 @Override<br>3 public vo
        public void run () {
        4 // Zrób coś
5 }
6 }
7
8 Thread thread = new Thread (new)MyRunnableClass () );
9 thread . start () ;
```
## Uruchamianie wątku

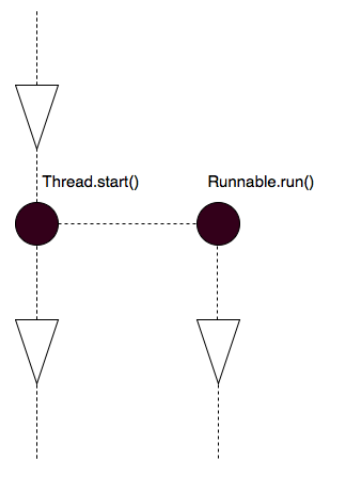

Rysunek 1: Uruchamianie wątku

- Chociaż naszym celem jest uruchomienie kodu metody run to nie robimy tego bezpośrednio.
- Wywołanie metody run zakończyłoby się jej uruchomieniem w wątku głównym.
- Dopiero wywołanie metody start powoduje utworzenie nowego wątku i uruchomienie w nim kodu metody run.

## Stany wątku

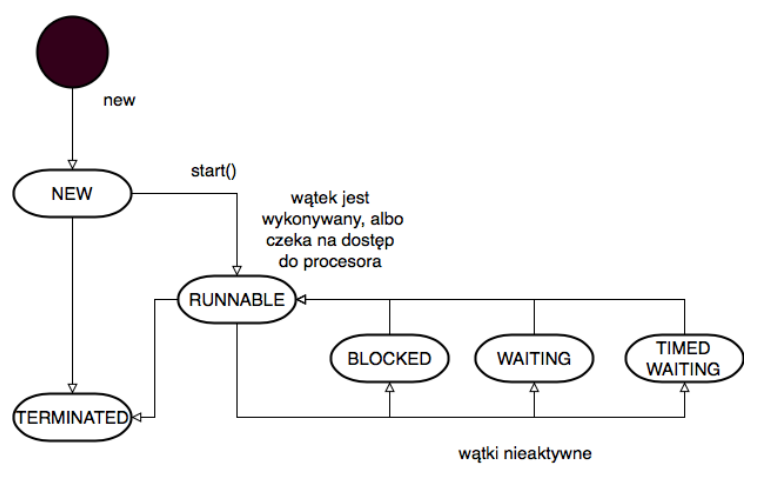

Rysunek 2: Możliwe stany wątku

## Zatrzymywanie wątku

- Właściwym zachowaniem jest pozwolenie wątkowi na samodzielne zakończenie jego działania.
- Istniejące metody stop i suspend pozwalają na zatrzymanie pracy wątku, ale nie powinny być używane.
- Można wywołać metodę interrupt aby zgłosić chęć zatrzymania wątku, ale wątek musi nasłuchiwać czy nie została ona wywołana.

### Nasłuchiwanie wystąpienia żądania przerwania wątku

```
1 while (!Thread.currentThread().isInterrupted()) {<br>2 //krok programu
       //krok programu
    \lambda
```
• Nie można przerwać w ten sposób działania wątków nieaktywnych

# Typy wątków

- W programie wielowątkowym wyróżniamy:
	- Wątek główny, który powstaje w momencie uruchomienia aplikacji, a kończy się po wykonaniu kodu metody main.
	- Wątki pomocnicze, tworzone podczas wykonywania programu i kończące się po wykonaniu kodu metody run.
	- Demony, czyli wątki pomocnicze oznaczone poprzez wywołanie metody setDaemon(true), które służą do wykonywania asynchronicznych działań pomocniczych
- Aplikacja kończy działanie, gdy jedynymi niezakończonymi wątkami są demony lub gdy nie ma działających wątków.

## Priorytety wątku

- Watek w stanie RUNNABLE dostaje dostep do procesora tylko na pewien czas.
- Przydział czasu procesora zależy od implementacji JVM i jest nieprzewidywalny.
- Długość przyznanego czasu zależy od priorytetu wątku.
- Wątki z większym priorytetem blokują wątki z mniejszym priorytetem.
- Priorytet można ustalić funkcją setPriority w zakresie MIN PRIORITY wartość 1 NORM PRIORITY wartość 5 (domyślna) MAX PRIORITY wartość 10
- Rzeczywista liczb poziomów priorytetów zależy od systemu operacyjnego

## Problemy związane z wątkami

- Praca z wątkami jest niezmiernie trudna, bo przebieg wykonywania programu przestaje być liniowy.
- Co więcej z wątkami powiązane są specyficzne problemy nie występujące zazwyczaj w programowaniu jednowątkowym.
	- Głodzenie.
	- Brudne pisanie i czytanie.
	- Zakleszczenie.

## Głodzenie

- Załóżmy, że nasz obiekt ma do realizacji, w osobnych wątkach, następujące zadania.
	- jedzenie,
	- picie,
	- spanie.
	- nauka.
- Zakładamy, że pierwsze trzy zadania są najważniejsze i przyznajemy im maksymalny priorytet. Ostatnie zadanie dostaje znacznie niższy priorytet. Jaki będzie skutek?
- System będzie preferował pierwsze trzy zadania i ograniczał realizację czwartego zadania, co może spowodować, że nie zostanie ono zrealizowane.
- Proces ten nazywamy *głodzeniem* wątku. Można mu zapobiegać zwiększając z czasem priorytety głodzonych wątków.

## Wypłata z bankomatu

- Rozważmy następującą procedurę wypłaty pieniędzy z bankomatu.
- Algorytm wypłaty z bankomatu
	- 1. autoryzacja,
	- 2. odczyt salda,
	- 3. wypłata,
	- 4. aktualizacja salda.
	- Załóżmy, że mamy na koncie 100 złotych. Przeprowadźmy wypłatę 100 złotych w tym samym czasie na dwóch bankomatach.
	- Kroki algorytmu wykonywane na obydwu bankomatach będą realizowane w niedeterministycznie naprzemiennych blokach.

## Równoległa wypłata z bankomatu

• Przed operacją - konto: 100; na ręce: 0.

Równoległa wypłata z dwóch bankomatów

- 1. ATM1: autoryzacja,
- 2. ATM1: odczyt salda (100),
- 3. ATM2: autoryzacja,
- 4. ATM2: odczyt salda (100),
- 5. ATM1: wypłata (100),
- 6. ATM1: aktualizacja salda (0),
- 7. ATM2: wypłata (100),
- 8. ATM2: aktualizacja salda (0),
- Po operacji konto: 0; na ręce: 200.

## Brudne czytanie i pisanie

- Przedstawiony mechanizm to brudne czytanie i pisanie.
- Jeden z wątków odczytuje lub nadpisuje stan obiektu nie wiedząc, czy drugi nie wykonuje podobnych czynności w tym samym czasie.
- Mechanizmowi temu możemy zapobiegać blokując dostęp do aktualnie modyfikowanych elementów.
- Blokowanie może jednak prowadzić do kolejnego problemu *zakleszczenia*.

## Zakleszczenie

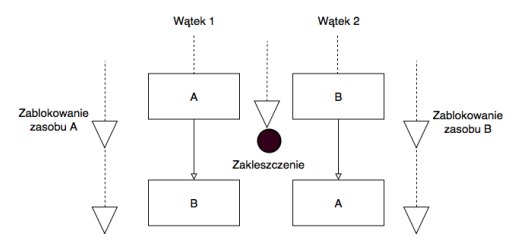

Rysunek 3: Zakleszczenie dwóch wątków

- Zakleszczenie (*deadlock*) następuje gdy dwa lub więcej wątków blokują nawzajem potrzebne sobie zasoby.
- Wątek 1 zablokował zasób A i czeka na zasób B.
- Wątek 2 zablokował zasób B i czeka na zasób A.
- Żaden z wątków nie będzie mógł kontynuować pracy.
- W tym wypadku można uniknąć zakleszczenia, jeśli blokowanie zasobów będzie przebiegało kolejno.

## Zabronione metody kontroli wątku

- Metoda stop niszczy wszystkie blokady założone przez wątek i zatrzymuje wszystkie wykonywane w nim metody.
	- Prowadzi do brudnego pisania i czytania, a nawet do utraty obiektów.
- Metoda suspend nie niszczy obiektów, ale powoduje, że nie da się usunąć blokad założonych przez zawieszony wątek.
	- Jeżeli metoda zawieszająca wątek chce skorzystać z zasobu, którego ten używał to nastąpi zakleszczenia.

## Dozwolone metody kontroli wątku

- sleep Zatrzymuje wykonywanie aktywnego wątku na pewien czas. Jeżeli inny wątek chce go zbudzić wywołuje wyjątek InterruptedException.
- yield Aktualnie wykonywany wątek odstępuje dostęp do procesora. Zastąpi go wątek o nieniższym priorytecie.
- join Przerywa aktualny wątek na czas wykonania wątku, którego metoda join została wywołana.

## Przykład użycia metody sleep

```
Klasa MyTask
     1 public class MyTask implements Runnable {
 2
          private String code;
          private int sleepTime;
 5
          public MyTask (String code, int sleepTime) {
               this code = code:this sleepTime = sleepTime;
9 }
10
11 @Override<br>12 public vo
12 public void run () {<br>13 for (int i=0;i<1
13 for (int i=0; i<10; i++) {<br>14 System.out.println (
14 System.out.println(code);<br>15 try f
\begin{array}{cc} 15 & \text{try} & 15 \\ 16 & \text{T} \end{array}16 Thread . sleep ( sleepTime );
17 } catch (InterruptedException e) {<br>18 e.printStackTrace():
18 e. printStackTrace ();<br>19 }
19 }
\begin{array}{ccc} 20 & & & \rightarrow \\ 21 & & \rightarrow & \end{array}\frac{21}{22} }
22 }
```
### Przykład użycia metody join

#### Klasa MyJoinTask

```
1 public class MyJoinTask implements Runnable {
 2
         private Thread toBeJoined;
 4
         public MyJoinTask (Thread toBeJoined) {
         this.toBeJoined = toBeJoined;
 7 }
8
         9 @Override
10 public void run () {<br>11 System.out.prin
11 System.out.println ("Join task is starting.");<br>12 try f
12 try {<br>13 t
                   toBeJoined.join ();
14    b catch (InterruptedException e) {<br>15    e.printStackTrace();
                   e. printStackTrace ();
\frac{16}{17}System.out.println ("Join task is resuming.");<br>}
\begin{matrix} 18 \\ 19 \end{matrix} }
19 }
```
## Zależności między wątkami

#### Wynik

#### Klasa MyTasksExample

```
1 public class MyTasksExample {
 2 public static void main (String [] args) {<br>3 System.out.println ("Main thread is sta
 3 System.out.println ("Main thread is starting.");<br>4 Thread threadA = new Thread(new
            Thread threadA = new Thread (newMyTask ("A" ,1000) );
 5 Thread threadB = new Thread (new
                   MyTask ("B" ,500) ) ;
 6
            threadA.start();
            threadB.start ():
\begin{array}{c} 7 \\ 8 \\ 9 \\ 10 \end{array}10 try {<br>11 Thr
11 Thread sleep (3000);<br>12 b catch (InterruptedE
12 } catch (InterruptedException e) {<br>13 e.printStackTrace():
            e.printStackTrace();<br>}
14 }
\frac{15}{16}Thread joinedThread = new Thread (new
                   MyJoinTask ( threadA ));
17 joinedThread.start();<br>18 System out println("M
            System.out.println ("Main thread is ending.");
19 }
20Main thread is starting.
                                                                                              B0
                                                                                              A<sub>O</sub>R<sub>1</sub>A1
                                                                                              R<sub>2</sub>
                                                                                              B3
                                                                                              \Delta2
                                                                                              R<sub>4</sub>
                                                                                              B5
                                                                                              Main thread is ending.
                                                                                              Join task is starting.
                                                                                              A3
                                                                                              R<sub>6</sub>
                                                                                              B7
                                                                                              A4
                                                                                              B8
                                                                                              R9
                                                                                              A5
                                                                                              A6
                                                                                              A7
                                                                                              A8
                                                                                              A9
                                                                                              Join task is resuming.
```
## <span id="page-21-0"></span>Mechanizmy blokowania w Javie

- Java oferuje szereg mechanizmów zapobiegających brudnemu czytaniu i pisaniu.
- Największą kontrolę oferują programiście interfejsy Lock i Condition, które blokują wejście do danego fragmentu kodu, jeżeli jest on wykonywany przez inny wątek [\[Horstmann, 2016\]](#page-37-0).
- Istnieją też struktury z wbudowanymi mechanizmami blokowania, które nie wymagają dodatkowego oprogramowania np. Vector.
- Rozwiązaniem pośrednim, jeżeli chodzi o konieczność dodatkowego oprogramowania jest mechanizm synchronizacji.

## **Synchronizacia**

- Synchronizacja powoduje zapewnienie ekskluzywności wykonywania bloków kodu powiązanych z danym obiektem.
- Jeżeli synchronizowany kod jest wykonywany to inne wątki chcące go wykonać są blokowane.
- Blokowane wątki otrzymują status BLOCKED.
- Gdy wykonywanie kodu jest zakończone, blokowane wątki są zwalniane i jeden z nich może zacząć wykonywać kod blokując pozostałe.
- Synchronizacja jest powiązana z danym obiektem, wątki nie będą blokowane wykonując ten sam kod na innym obiekcie.
- Jeżeli mamy kilka synchronizowanych bloków powiązanych z danym obiektem, to mają one wspólną blokadę.
- Synchronizację oznacza się słowem kluczowym synchronized

## Synchronizacja obiektu

• Synchronizując dostęp do obiektu account możemy zabezpieczyć wypłaty z konta.

#### Zabezpieczenie mechanizmu wypłaty

```
1 void doWithdraw (String authorizationCode, int value){<br>2 Account account = bank.getAccountFor(authorizationC
2 Account account = bank.getAccountFor (authorizationCode);<br>3 synchronized (account) {
3 synchronized (account) {<br>4 if (account .getBalance ()
        if(account.getBalance()>value)
        account . setDebit (value);<br>}
5<br>6<br>7
     7 }
```
## Synchronizacja metod

- Słowo kluczowe synchronized może być też stosowane do metod.
- W takim wypadku synchronizacja obejmuje kod metody i obiekt z którego jest ona wywoływana.

#### Synchronizacja bloku

```
1 void doWithdraw (int value) {<br>2 synchronized (this) {
2 synchronized (this) {<br>3 if (getBalance() ><br>4 setDebit(value):
             if ( getBalance () > value )
                setDebit ( value ) :
     6 }
```
#### Synchronizacja metody

```
1 synchronized void doWithdraw (int
          value ){
2 if(getBalance()>value)<br>3 setDebit(value);<br>4 }
          setDebit (value);
    4 }
```
 $\overline{5}$ 

• Oba zapisy są równoważne

## Ograniczenia synchronizacji

- Metoda synchronizacji ma pewne ograniczenia.
	- Nie można przerwać wątku, który czeka na blokadzie.
	- Nie można określić maksymalnego czasu oczekiwania na odblokowanie dostępu.
	- Warunek odblokowania dostępu jest powiązany tylko z jednym obiektem, może się zdarzyć, że jest to niewystarczające.

## Synchronizacja zmiennych

- Zamiast tworzyć synchronizowane bloki możemy określić, że dana zmienna jest współużytkowana przez kilka wątków deklarując ją jako ulotną volatile.
- Bezpieczne jest także współużytkowanie zmiennych finalnych final, które nie mogą być modyfikowane po inicjacji.
- W Javie istnieje też mechanizm zmiennych atomowych, java.util.concurrent.atomic który wprowadza operacje niepodzielne, nie mogące prowadzić do brudnego pisania i czytania [\[Horstmann, 2016\]](#page-37-0).

## Komunikacja między synchronizowanymi wątkami

• Wewnątrz synchronizowanego kodu możemy sterować dostępem do blokowanego obiektu.

> wait przedstawia wątek w stan oczekiwania, aż nadejdzie powiadomienie czy można kontynuować pracę. notify odblokowuje jeden z oczekujących wątków, notifyAll odblokowuje wszystkie czekające wątki

• Odblokowanie wątku odbywa się poprzez wygenerowanie wyjątku IllegalMonitorStateException.

## Równoległy odczyt i zapis

#### • Przygotujmy wątki równolegle zapisujące i odczytujące dane.

#### Zapis

#### 1 public class MyWriter implements Runnable {  $\frac{2}{3}$ 3 char buffer [];<br>4 char x: 4 char x;<br>5 public public MyWriter (char [] buffer, char x) { 6 this . buffer = buffer;<br>7 this  $x = x$ ; this  $x = x;$  $\frac{8}{9}$ 9 @Override<br>10 public\_vo  $10$  public void run () {<br> $11$  while (true) { 11 while (true) {<br>12 for (int i for (int  $i = 0$ ; i < buffer . length ; i ++) { 13 buffer  $\begin{bmatrix} i & j \end{bmatrix} = x;$ <br>14  $\begin{bmatrix} i & j \end{bmatrix}$  $\begin{array}{cc} 14 & \text{try} & 15 \\ 15 & \text{Thr} \end{array}$ 15 Thread.sleep(10);<br>16 **b** catch } catch ( InterruptedException e) { 17 e. printStackTrace () ;  $\begin{array}{cc} 18 \\ 19 \end{array}$  }  $\begin{array}{cc} 19 \\ 20 \end{array}$  }  $\begin{matrix} 20 \\ 21 \end{matrix}$

#### **Odczyt**

```
1 public class MyReader implements
            Runnable {
        char buffer [];
 3
        public MyReader (char [] buffer) {
        this . buffer = buffer;<br>}
 6 }
7
        8 @Override
9 public void run () {<br>10 while(true){
10 while (true) {<br>11 System.out
11 System.out.println();<br>12 for(char c: buffer){
12 for (char c: buffer) {<br>13 System.out.print(c
13 System.out.print(c);<br>14 }
          \rightarrow<sup>}</sup>
15 }
16 }
17 }
```
## Równoległy odczyt i zapis - testowanie

• Przetestujmy stworzone metody zapisując trzy rodzaje znaków.

```
Testowanie
 1 char buffer [] = new char [10];<br>2 Thread reader = new Thread (new
 2 Thread reader = new Thread (new MyReader (buffer));<br>3 Thread writer A = new Thread (new MyWriter (buffer,)
 3 Thread writerA = new Thread (new MyWriter (buffer, 'A'));<br>4 Thread writerB = new Thread (new MyWriter (buffer, 'B'));
      Thread writerB = new Thread (new MyWriter (buffer, B));
      Thread writerC = new Thread (new MyWriter (buffer,?());
 5<br>6<br>7
 7 reader.start();<br>8 writerA.start()<br>9 writerB.start()
      written A. start();
9 writerB.start();<br>10 writerC.start();
      writerC.start();
                                                                                                           Wynik
                                                                                                           BBCABBBBBB
                                                                                                           BBCABBBBBB
                                                                                                           BBBCBBBBBBB
                                                                                                           BBBCBBBBBBB
                                                                                                           BBBCBBBBBBB
                                                                                                           BBBCABBBBB
                                                                                                           BBBBCBBBBBB
                                                                                                           BBBBCBBBBBB
                                                                                                           BBBBCBBBBB
                                                                                                           BBBBCBBBBBB
                                                                                                           BBBBCBBBBBB
                                                                                                           BBBBCBBBBBB
```
- Mamy do czynienia z brudnym czytaniem i pisaniem.
- Pozbędziemy się jego korzystając z synchronizacji.

# Synchronizowany odczyt

• Przygotujmy wątki równolegle zapisujące i odczytujące dane.

### Synchronizowany odczyt

```
1 public class MySynchronizedReader implements Runnable {
       char buffer[i]:
       public MySynchronizedReader (char [] buffer) {
       this . buffer = buffer;
 6 }
          7 @Override
       public void run () {
9 synchronized (buffer) {<br>10 while (true) {
10 while (true) {<br>11 System.out.p
11 System.out.println();<br>12 for (char c : buffer)
12 for (char c : buffer) {<br>13 System.out.print(c);
               System.out.print(c);<br>}
15 buffer.notifyAll();<br>16 try f
16 try {<br>17 buf
17 buffer wait ();<br>18 betch (Interru
18 } catch (InterruptedException e) {<br>19 		 e.printStackTrace():
19 e. printStackTrace ();<br>20 }
20 }
         \rightarrow22 }
23 }
24
```
## Synchronizowany zapis

#### Synchronizowany zapis

```
1 public class MySynchronizedWriter implements Runnable {
            char buffer<sup>[]</sup>;
            char x:
            public MySynchronizedWriter (char [] buffer, char x) {
                 this. buffer = buffer:
                 this x = x;
   1 2 3 4 5 6 7 8 9
            8 @Override
  9 public void run () {<br>10 synchronized (b
  10 synchronized (buffer) {<br>11 while (true) {
  11 while (true) {<br>12 for (int i
  12 for (int i = 0; i < buffer.length; i++) {<br>
13 buffer [i] = x:
  13 buffer \begin{bmatrix} i \end{bmatrix} = x;
  \begin{array}{ccc} 14 & \text{try} & 4 \\ 15 & \text{f} & \end{array}15 Thread.sleep(10);<br>16 10 16 16 16 17 17 18 18 19 19 19 10 11 11 12 12 13 14 15 16 17 18 18 19 19 10 11 11 11 11 11 11 11 11 11 1
  16 } catch (InterruptedException e) {<br>17 e.printStackTrace():
  17 e.printStackTrace();<br>18 }
  18 }
  19 }
  \frac{20}{21} buffer . notify All ();<br>21
  21 try {<br>22 b
  22 buffer.wait();<br>23 betch (Interrupt)
  23 {}_{\text{3}} } catch (InterruptedException e) {<br>24 e.printStackTrace():
  24 e. printStackTrace ();<br>25 }
  25 }
  26 }
  27 }
  28 }
dr in 29 Marcin Luckner mluckner@mini.pw.edu.pl 29 20 20 20 20 20 20 20 20 20 20 20 33 / 39 20 33 / 39 20 33 /
```
## Wyniki testu i komentarze

Wynik

**BBBBBBBBBB BBBBBBBBBB BBBBBBBBBBBBBBBBBBBBB BBBBBBBBBB BBBBBBBBBBBBBBBBBBBBB BBBBBBBBBBBBBBBBBBBBB BBBBBBBBBBB BBBBBBBBBB BBBBBBBBBBBBBBBBBBBBB BBBBBBBBBB BBBBBBBBBB BBBBBBBBBBBBBBBBBBBBB** 

- Wprowadzenie synchronizacji wyeliminowało brudne pisanie i czytanie.
- Jednakże zastosowana metoda rodzi pewne problemy.
	- Możliwe jest głodzenie procesów i niektóre procesy pisania nie będą realizowane.
	- Możliwy jest brak odczytu informacji zapisanych do bufora, jeżeli zostaną od razu nadpisane przez następnego pisarza.
- Możemy skorzystać z istniejących mechanizmów Javy, aby rozwiązać te problemy.

## Kolejka blokująca

- Kolejka blokująca jest kolejką o określonej długości, która przechowuje obiekty.
- Jeżeli kolejka jest pełna to wątek chcący dodać element do kolejki jest blokowany.
- Jeżeli kolejka jest pusta to wątki chcące pobrać element z kolejki są blokowane.
- Kolejka jest zdefiniowana przez interfejs BlockingQueue, który jest implementowany przez klasę ArrayBlockingQueue.

## Czytanie i pisanie przy użyciu kolejki

 $\frac{4}{5}$ 

19 }

• Przygotujmy wątki zapisujące i odczytujące z kolejki.

#### **Odczyt**

```
1 public class MyQueuedReader
             implements Runnable {
         private BlockingQueue queue;
 \frac{2}{3}public
                 MyQueuedReader ( BlockingQueue
                queue) {
 5 this . queue = queue;
 6 }
7
         public void run () {
\begin{array}{cc} 9 & \text{try} & 1 \\ 10 & \text{whi} \end{array}10 while (true) { System.out<br>11 . println(queue.take()): }
11 .println (queue.take ()); }<br>12 .eatch (InterruptedExcepti
            12 } catch ( InterruptedException
                    e) {
13 e. printStackTrace ();<br>14 }
\begin{array}{cc} 14 \\ 15 \end{array} }
\begin{matrix} 15 \\ 16 \end{matrix}16 }
                                                                \frac{8}{9}
```
#### Zapis

```
1 public class MyQueuedWriter
                implements Runnable {
 2 BlockingQueue queue;<br>3 String x;
           String x;
           5 public
                   MyQueuedWriter ( BlockingQueue
                   queue , String x) {
 \begin{array}{lll} 6 & \text{this. queue} = \text{queue}; \\ 7 & \text{this. x} = x: \end{array}this x = x;
9 @Override<br>10 public void
10 public void run () {<br>11 = while (\text{true}) {
\begin{array}{cc} 11 & \text{while (true)} \\ 12 & \text{trv} \end{array}\frac{12}{13} \frac{try}{g}13 queue . put (x);<br>14 \frac{1}{x} catch
                  } catch
                           ( InterruptedException
                           e) {
15 e. printStackTrace ();<br>16 }
\begin{array}{cc} 16 & & \rightarrow \\ 17 & & \rightarrow \end{array}\rightarrow\begin{matrix} 18 \\ 19 \end{matrix} }
```
## Test działania kolejki

#### Wynik

**BBBBBBBBBBBBBBBBBBBBB** 

#### Synchronizowany zapis

```
1 BlockingQueue < String > queue = new
           ArrayBlockingQueue <> (10) ;
2 Thread reader = new Thread (new MyQueuedReader (queue));<br>3 Thread writer A = new Thread (newThread writerA = new Thread (newMyQueuedWriter ( queue ," AAAAAAAAAA ")) ;
 4 Thread writerB = new Thread (new
           MyQueuedWriter ( queue ," BBBBBBBBBB ")) ;
5 Thread writerC = new Thread (new
           MyQueuedWriter ( queue ," CCCCCCCCCC ")) ;
6<br>7<br>8<br>9
     reader.start();
     writerA.start():
9 writerB.start();<br>10 writerC.start():
     writerC.start():
                                                                                     AAAAAAAAAA
                                                                                     CCCCCCCCCC
                                                                                     BBBBBBBBBB
                                                                                     AAAAAAAAAA
                                                                                     CCCCCCCCCCC
                                                                                     CCCCCCCCCC
                                                                                     CCCCCCCCCC
                                                                                     CCCCCCCCCC
                                                                                     CCCCCCCCCC
                                                                                     CCCCCCCCCC
                                                                                     CCCCCCCCCC
                                                                                     CCCCCCCCCC
                                                                                     BBBBBBBBBB
                                                                                     BBBBBBBBBBBBBBBBBBBB
                                                                                     BBBBBBBBBB
```
## Podsumowanie

- Wątki są niezbędne w prawidłowo działającym programie.
	- Poprawnie działający interfejs graficzny.
	- Kosztowne prace realizowane w tle.
- Jednakże korzystanie z wątków wprowadza szereg zagadnień komplikujących pracę programisty.
- Współcześnie Java oferuje narzędzia pozwalające zminimalizować koszt oprogramowania wątków i niebezpieczeństwa związane z ich używaniem.

## **Bibliografia**

<span id="page-37-0"></span>[Horstmann, 2016] Horstmann, C. S. (2016). *Java. Podstawy.* Helion.